### **Stealing Web Browser Cookies**

#### ben-holland.com

#### What's a cookie?

道

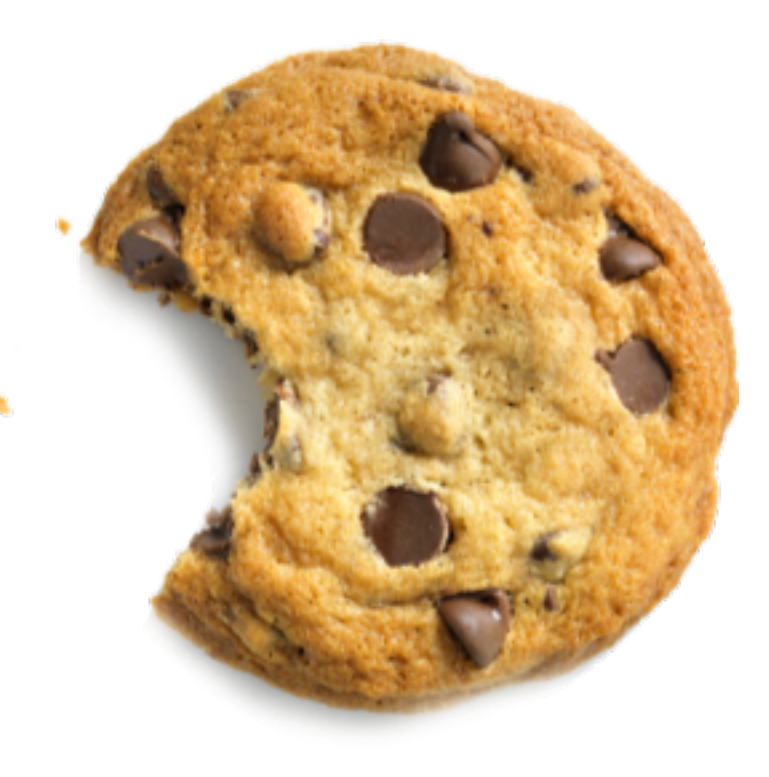

## Web  $2.0$  – Cookies provide state

Examples: 

- Items in shopping cart
- Authentication!

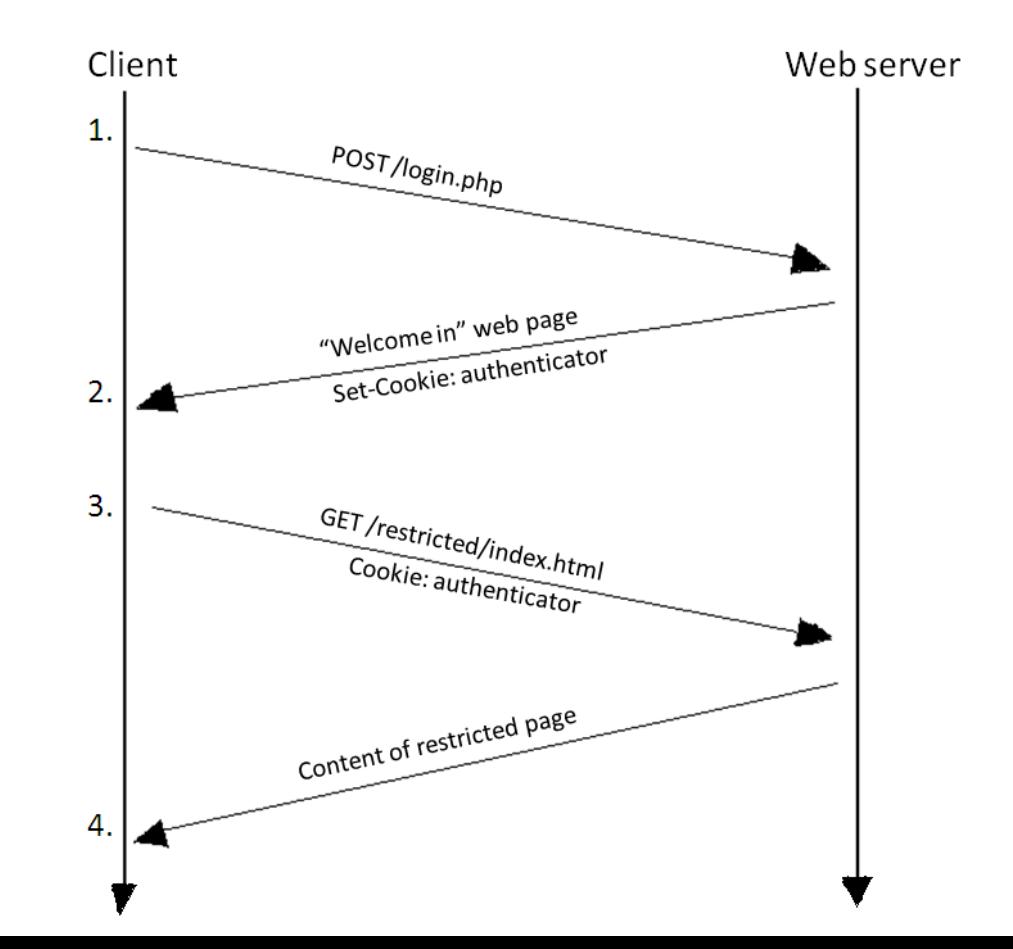

## Cookies ≥ Passwords!

- Username  $+$  Password  $=$  Cookie
- If I know your authentication cookie value I don't need your password!
- Sometimes cookies don't expire for a really long time...

# How can I get your cookies?

- Packet sniffing (wiretapping)
	- Wired networks
	- Wireless networks
		- (IASTATE vs eduroam)
	- HTTP vs. HTTPS
	- $-$  https://www.cookiecadger.com/
	- $-$  https://github.com/benjholla/tssk

# How can I get your cookies?

- XSS (Cross Site Scripting) Attacks
	- $-$  How about you just send me your cookies...
	- HTTP Only Flag

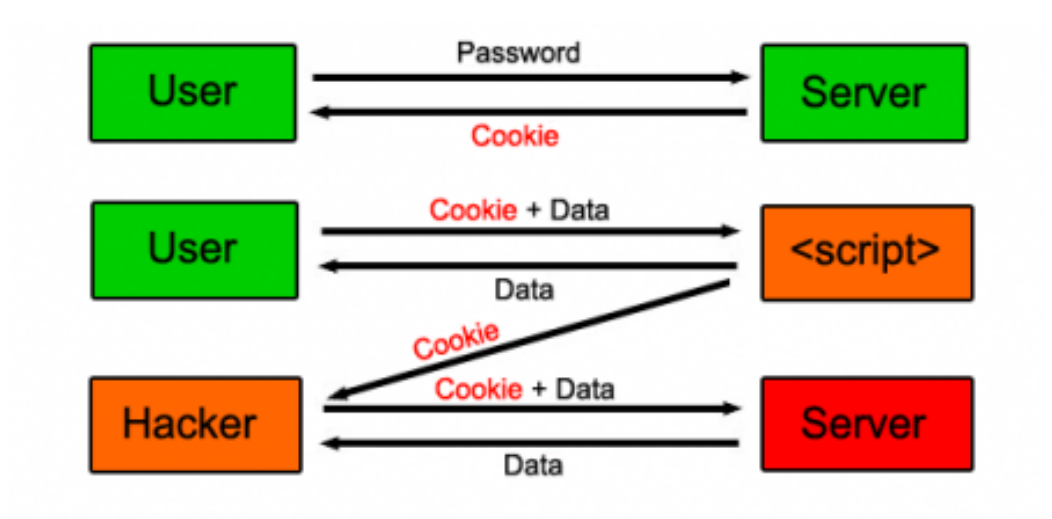

# How can I get your cookies?

- Client Side Attacks
	- $-$  Browsers store cookies in a file...
	- $-$  https://github.com/benjholla/CookieMonster